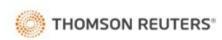

## RealLegal

Electronic Signature Service Scanned Signature Form

This form authorizes RealLegal to add a handwritten signature to your My.RealLegal.com signature account. It is not necessary to re-enroll in the electronic signature service to update your name or signature. Please complete this form in full for name change or to update signature. **Note: Do not use for a new reporter signature.** 

| Name:                                                        |                                 |                            |         |
|--------------------------------------------------------------|---------------------------------|----------------------------|---------|
| Name.                                                        |                                 |                            |         |
|                                                              |                                 |                            |         |
| Current Electronic Signature User ID:                        |                                 |                            |         |
| out one dignature out in.                                    |                                 |                            |         |
| Address City,                                                |                                 |                            |         |
| State & ZIP:                                                 |                                 |                            |         |
|                                                              |                                 |                            |         |
| - · · · · · · · · · · · · · · · · · · ·                      |                                 |                            |         |
| E-mail address:                                              |                                 |                            |         |
|                                                              |                                 |                            |         |
| Phone:                                                       |                                 |                            |         |
|                                                              |                                 |                            |         |
| The undersigned account holder agrees to comply with the Re  | alLegal Electronic Signature Se | vice terms and conditions. |         |
| A complete listing can be found at: my.reallegal.com/termsar | ndconditions.asp?appname=S      | ignatures_                 |         |
| Please sign inside the box, have your signature notarized,   |                                 |                            | ers.com |
| <b>•</b>                                                     |                                 |                            |         |
|                                                              |                                 |                            |         |
|                                                              |                                 | 18                         |         |
|                                                              |                                 |                            |         |
|                                                              |                                 | 1/3                        |         |
|                                                              |                                 |                            |         |
|                                                              |                                 |                            |         |
|                                                              |                                 |                            |         |
|                                                              |                                 |                            |         |
| Participant Signa                                            | ture (sign completely with      | in the boundaries)         |         |
|                                                              |                                 | ,                          |         |
|                                                              |                                 |                            |         |
| Notarization                                                 |                                 |                            |         |
| Notarization                                                 |                                 |                            |         |
| Subscribed and sworn to before me this                       | day of                          | , 20                       |         |
|                                                              |                                 |                            |         |
|                                                              |                                 |                            |         |
| Notary Signature:                                            |                                 |                            |         |
| . rotally eightener                                          |                                 |                            | _       |
| Address:                                                     |                                 |                            |         |
|                                                              |                                 |                            |         |
| My commission expires:                                       |                                 |                            |         |